# EF1SRP-05U 補足資料 (4283グループ編)

 株式会社彗星電子システム 第8版 2011年 6月 発行

## 1.概要

本資料の内容はルネサスエレクトロニクス製MCU 4283グループのQzROM内蔵MCUに 読出し書込みを行うために必要な注意事項が記載されています。

#### 2.動作環境

 本書に記載されているMCUは以下の環境にてご使用ください。  $<$ EFP-I $>$ Monitor Version : Ver. 4.18.15以上  $\leq$ EFP-1M $>$ Monitor Version : Ver. 4.A8.15以上 <WinEfpREコントロールソフトウェア> WinEfpRE Version : Ver. 1.30.05以上  $\leq$ EFP-S2, S2V $>$ Monitor Version : Ver. 1.00.54以上  $\leq$ EFP-S2、S2Vコントロールソフトウェア> WinEFP2 Version : Ver. 1.02.23b以上

# 3.端子結線

4283グループのターゲット接続ケーブルの端子結線表を表3.1に示します。

| EF1SRP-05U 側<br>ュネクタ Pin No. | 外ゲット側先端線色 | 信号名         | 3 線式ケーブル<br>Pin No. | シリアル入出力モード時の<br>MCU 接続端子名 | 入出力<br>(ライタ側) |
|------------------------------|-----------|-------------|---------------------|---------------------------|---------------|
|                              | 橙/赤点1     | <b>GND</b>  | NC.                 | VSS 端子に接続 *2              |               |
| $\overline{2}$               | 橙/黒点1     |             |                     |                           |               |
| 3                            | 灰/赤点1     | T VPP       | 2                   | E2 端子に接続                  | 出力            |
| $\overline{4}$               | 灰/黒点1     | T VDD       | 3                   | VDD 端子に接続 *1              | 入出力           |
| 8                            | 白/黒点1     | T_PGM/OE/MD | 6                   | G1 端子に接続                  | 出力            |
| 9                            | 黄/赤点1     | T_SCLK      | $\overline{4}$      | EO 端子に接続                  | 出力            |
| 10                           | 黄/黒点1     | T_TXD       | 5                   | GO 端子に接続 *4               | 出力            |
| 11                           | 桃/赤点1     | T_RXD       |                     |                           | 入力            |
| $1\,2$                       | 桃/黒点1     | T BUSY      | 1                   | 未接続                       | NC            |
| 14                           | 橙/黒点2     | T RESET     | $\tau$              | 未接続                       | NC.           |
| 15                           | 灰/赤点2     | <b>GND</b>  | 8                   | VSS 端子に接続 *2              |               |
| 16                           | 灰/黒点2     |             |                     |                           |               |

表3.1 ターゲット接続端子結線表

<端子処理補足>

# \*1 電源接続

ューザー消費電流が多い場合(MCU 以外で 20mA 以上)は、EFP-I から VDD 電源を供給させずにューザーターゲット側から VDD 電源を供給してください。

またシリアル EPROM モード時の VDD 電源供給範囲は 2.7V~4.7V までとなります。

#### \*2 GND 接続

シグナル GND は EF1SRP-05U 側コネクタの 1,2,15,16Pin の 4 端子を用意しています。 ターゲット基板に接続される場合、1 端子のみ接続されても問題はありませんが、2 端子以上で接続されること

を推奨致します。

\*3 XIN 接続

セラミック共振回路を接続するか、XIN 端子を VSS に接続し、XOUT 端子を開放としてください。

\*4 SDA 接続

シリアル入出力モード時、1kΩの抵抗でプルダウンしてください。

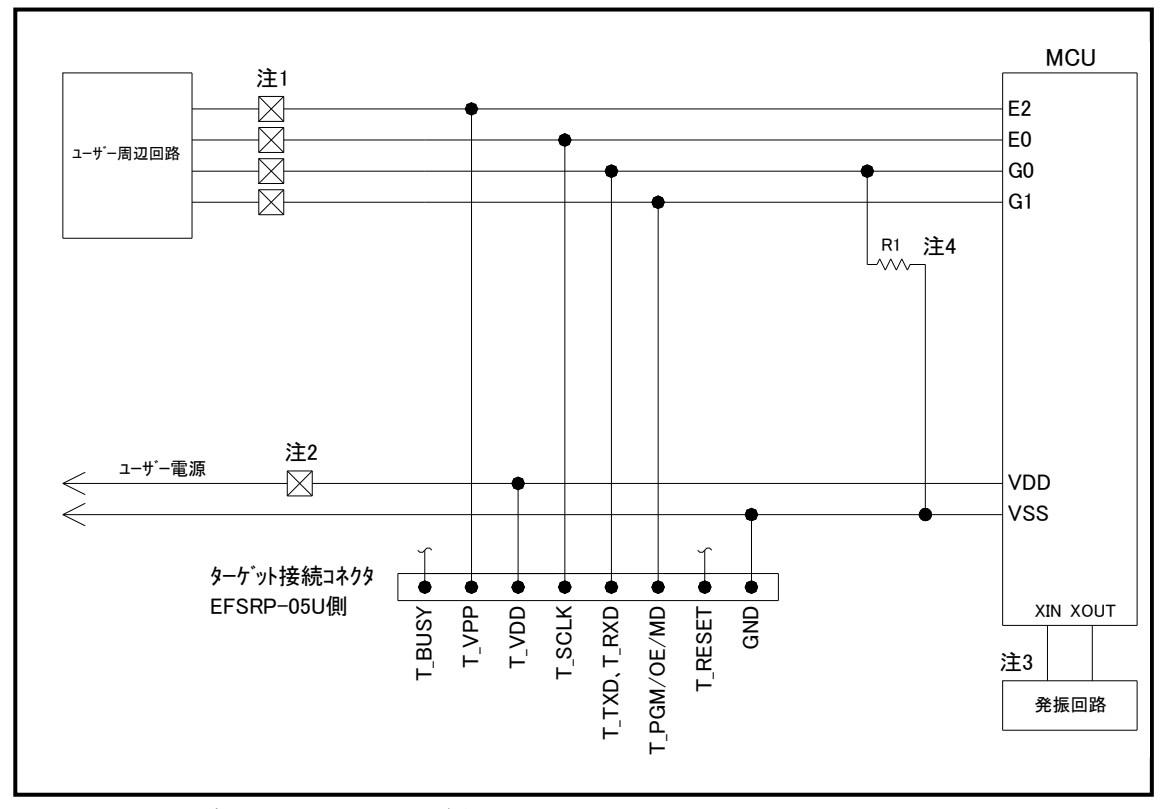

図3.1 ターゲットMCU周辺回路例

- 注1:ユーザー周辺回路が出力回路となっている場合は、シリアル入出力モード時に出力同士の 衝突が起きないように、ジャンパーで切り離す等の処理を行ってください。 またシリアルEPROMモード時のVDD電源供給範囲は2.7V~4.7Vまでとなります。
- 注2:ユーザー消費電流が多い場合(MCU以外で20mA以上)はユーザー電源を切り離し EFP-I側のT VDDをMCUに供給するように接続してください。
- 注3:セラミック共振回路を接続するか、XIN端子をVSSに接続し、XOUT端子を開放 としてください。
- 注4:シリアル入出力モード時、1kΩの抵抗でプルダウンしてください。

## 4.VDD電圧とクロックタイミングの関係

 ターゲットMCUに供給するVDD電圧のレベルに応じて、T\_SCLK信号のクロック同期形通信の転送 速度を変更する必要があります。ライタからVDD電源を供給する場合は通信速度を自動設定しますが、ユー ザーターゲットからVDD電源を供給する場合は、手動で通信速度を設定ください。

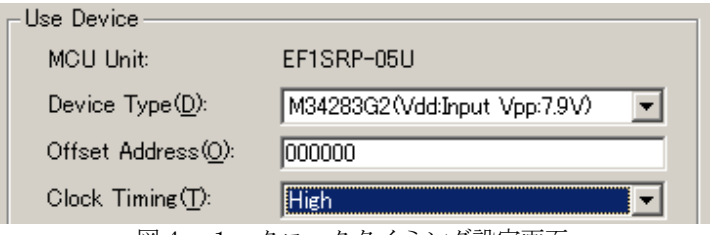

図4. 1 クロックタイミング設定画面

 T\_VDD電源供給の切り替え方法> 環境設定ダイアログ内のDevice Typeの設定でVDDの入出力を切り替えます。

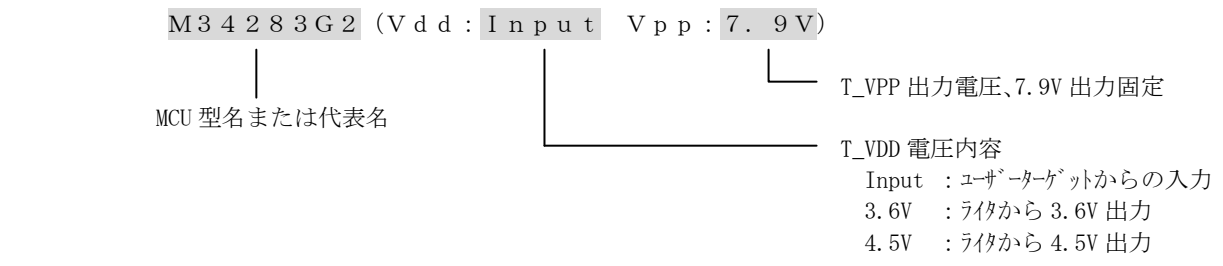

T\_SCLK通信速度の切替条件と設定方法>

 MCU動作電源として供給するT\_VDDの電圧値に応じて、環境設定ダイアログ内のClock Tim ingの設定を切り替えてください。

2.7V~4.7V :クロック転送速度500Kbps以下、Clock Timingの設定はLow 4.0V~4.7V :クロック転送速度1Mbps以下、Clock Timingの設定はHigh

#### 5.リードプロテクト機能

 4283グループのMCUは、不正なデータ読み出しを防止するリードプロテクト機能が設けられており ライタ側でプロテクト機能を設定することが可能です。下記にリードプロテクト設定方法について示します。

<リードプロテクト設定方法>

 プログラム、ベリファイ、デバイスマクロコマンドの実行ダイアログ内の"Writing of a Protection bit(W)"のチェックボックスをONに設定しコマンドを実行します。 各コマンドが正常終了した場合のみ、リードプロテクト機能が有効に設定されます。(図5.1 参照)

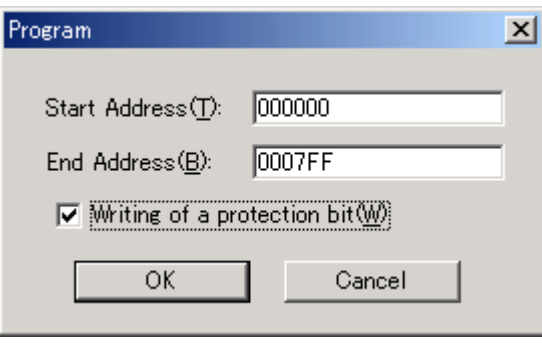

図5. 1 リードプロテクト機能設定画面

<リードプロテクト設定後のMCU>

 リードプロテクト機能が有効となったMCUに対して、リードおよびプログラムを実行するとリードプロテ クトエラーが発生しコマンドが中断します。

※リードプロテクト機能を無効にする方法はありませんので、リードプロテクト機能の設定に関しては十分 にご注意ください。

## 6.書込みアダプタ

 MCUの単体書込み用に、シリアル入出力モード用の書込みアダプタを販売しております。 表6.1に書込みアダプタの製品一覧を示します。

表6. 1 4283グループシリアル入出力モード用書込みアダプター覧

| 製品<br>77, U<br><u>_</u> | $\sim$ $\sim$<br>$\circ$<br>المستقبل<br>$-$<br>$\overline{\phantom{a}}$<br>ュルレイ | --<br>刈応<br>-IVI.<br>◡ |
|-------------------------|---------------------------------------------------------------------------------|------------------------|
| 20G<br>MS4280-'         | $^{\circ}$ OP2E $-$ A                                                           | M34283G2GP             |

※各書込みアダプタの価格等につきましては販売代理店および弊社までお問合せください。